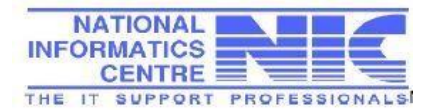

## NIC-NDCBBSR-BAK-B0002

## *National Data Centre, Unit - 4, Sachivalaya Marg, Bhubaneswar-751001.*

## *Backup Request Form for Physical Server*

- 
- 
- 
- 
- **9. Mode of the Service (Paid /Free): 10. Pro Forma Invoice Number:**
- 
- **1. Name of the Administrator/User: 2. Designation of the Administrator/User:**
- **3. E-Mail ID of the Administrator/User: 4. Phone No of the Administrator/User:**
- 5. **Division / Organization:** 6. **Name of the Project / Service:**
- **7. New Setup / Existing Setup: 8. URL of the Project / Service:**
	-
- **11. NICSI Project Code: 12. Mail Ids for Receiving Job Failure Alert:**

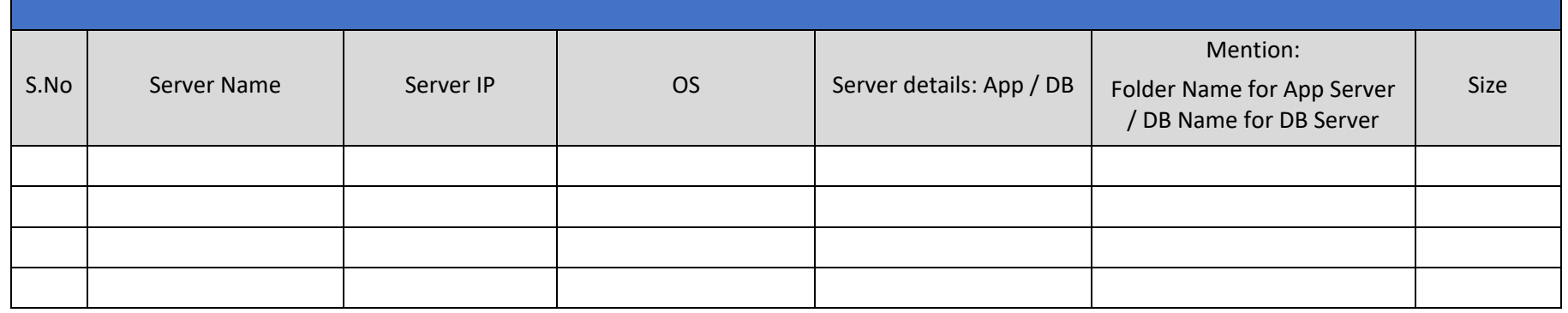

## Note:

- Default Backup Policy: Weekly Full, Daily Incremental and Retention Period is 7 days. User has to provide his own tape media if retention is more than 7 days. We do not provide OS level backups.
- Backup Charges are applicable as specified in the lin[k https://ndcbbsr.nic.in/pricing](https://ndcbbsr.nic.in/pricing) .
- Backup of Database level i.e database instance is not support on Ubuntu but dump of database in a folder and folder level backup is supported on Ubuntu.
- Data base file folder backup is of no use and Database backup is supported in two modes only:
	- 1. Plugin based backup (Preferred mode) :- In this mode user needs to make sure that no self-dump is created by database admin for local backup.
	- 2. Dump backup: In this mode user needs to make routine dump on its server in a folder, and backup shall be scheduled for this folder by backup team.
- Refer firewall rule addition guide (http://ndcsp.nic.in/Files/Firewall\_Rule\_Guide.pdf[\)](http://ndcsp.nic.in/Files/Firewall_Rule_Guide.pdf) for allowing backup traffic if local firewall is turned on.
- Backup of your own NAS drives mapped with windows is supported but does not support our NAS drive mapped with your windows server.

(HOD/HOG) (Administrator / User) Signature Signature Signature Signature Signature Signature Signature Signature Signature